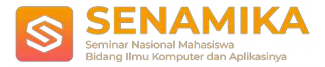

# **PENGENALAN NAMA HEWAN PURBAKALA BERBASIS AUGMENTED REALITY MENGGUNAKAN MARKED BASED TRACKING DAN SUARA**

Muhammad Halim Rofiqi <sup>1</sup> Program Studi Teknik Informatika Universitas Trilogi Jakarta Universitas Trilogi, Universitas Trilogi Jakarta, Jl. TMP Kalibata No.4, Rawajati, Kec. Pancoran, Jakarta, Daerah Khusus Ibukota Jakarta 12760 [halimrofiqi@trilogi.ac.id](mailto:halimrofiqi@trilogi.ac.id)

**Abstrak.** *Augmetented Reality* (AR) adalah suatu lingkungan yang memasukkan objek virtual 3D kedalam lingkungan secara nyata dan real-time. Penelitian ini akan memasukkan teknologi AR kedalam pengenalan namanama hewan purbakala, sehingga hewan purbakala yang sudah lama punah menjadi lebih nyata dengan adanya 3D model. Aplikasi ini merupakan aplikasi yang berjalan pada platform mobile android, dimana aplikasi AR ini memerlukan video streaming yang diambil dari kamera smartphone sebagai sumber dari aplikasi ini yang akan melacak dan mendeteksi marker (penanda) dengan menggunakan system tracking, setelah penanda yang ada terdeteksi. ,maka model 3D dari hewan purbakala akan muncul diatas marker dan seolah-olah model tersebut nyata. Dengan adanya aplikasi ini diharapkan akan terjadinya peningkatan minat belajar anak mengenai namanama hewan purbakala.

**Kata kunci** : Hewan Purbakala, Android, *Augmented Reality, unity, Vuforia*

### **1 Pendahuluan**

Dunia virtual atau dunia maya adalah teknologi yang membuat pengguna dapat berinteraksi dengan suatu lingkungan yang disimulasikan oleh komputer. Dalam *virtual reality*, informasi-informasi mengenai dunia *virtual* yang ditampilkan ke pengguna dapat bersifat visual menggunakan atau *head mounted display,* audio menggunakan headphone, kontroler, dan sentuhan.

Namun, pada perkembangan jaman sekarang dengan *virtual reality* yang memiliki cabang baru bahkan menyaingi *virtual reality* itu sendiri. Teknologi tersebut bernama *Augmented Reality* (AR).

Prisinsip umum masih sama dengan *Virtual Reality,* yaitu bersifat interaktif, memasukkan, *realtime*, dan objek berbentuk 3Dimensi. Kebalikan dari *virtual reality* yang menggabungkan objek nyata kedalam lingkungan virtual, *augmented reality* menggabungkan objek 3D virtual pada lingkungan nyata. Kelebihan dari *augmented reality* adalah pengembangan yang lebih mudah dan murah serta dapat diimplementasikan secara luas dalam berbagai media. Sebagai aplikasi dalam *smartphone,* dalam sebuah produk, bahkan media cetak.

Saat ini jarang sekali belajar mengenai hewan purbakala di sekolah tingkat SD, pada tingkat SMP pun hanyadapat

dipelajari dari buku sejarah saja, padahal belum tentu yang ada di buku sejarah menjelaskan dengan detail dari suara, Gerakan, maupun bentuk asli dari hewan purbakala tersebut. Tapi, dengan adanya aplikasi dengan *Augmented Reality* ini dapat mengeluarkan suara dari salah satu hewan purbakala dengan model 3D.

Dengan kelebihan yang dimiliki *augmented reality,* dapat memperbanuak peluang memajukan dalam bidang Pendidikan sebagai media pembelajaran. Media pembelajaran yang dimaksud adalah media yang dapat menimbulkan rasa tertarik siswa untuk fokus terhadap pembelajaran dan merangsang peran aktif dari para siswa dalam menentukan pengetahuannya sendiri dalam proses belajar. Dengan dibuatnya aplikasi ini diharapkan daapt menjadi media pembelajaran yang terlaksana dengan sangat baik tanpa adanya hambatan maupun hal hal yang tidak inginkan.

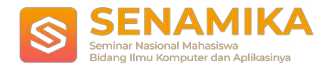

## **2 Landasan Teori**

#### A.Hewan Purbakala

Hewan purbkala adalah hewan yang hidup pada masa lalu dan sekarang telah punah. Biasanya hewan-hewan ini hanya dikenali dari sisa-sisa tulang belulangnya yang biasa disebut fosil. Ada beberapa jenis hewan purbakala yang dianggap telah punah, tetapi ternyata ditemukan masih hidup, maka hewan ini disebut fosil hidup, seperti ikan couelacanth. Hewan purbakala yang digunakan pada penelitian ini adalah berasal dari jenis dinosaurus (Apriyani & Gustianto, 2015).

#### B.*Augmented Reality*

Teknologi *augmented reality* merupakan salah satu trobosan yang digunakan akhir-akhir ini di bidang interaksi. Penggunaan AR ini akan sangat membantu dalam menyampaikan informasi kepada pengguna. *Augmented Reality* merupakan teknologi interaksi yang menggabungkan dunia nyata dan dunia virtual.

Dalam teknologi *augmented reality* ada tiga karakteristik yang menjadi dasar diantaranya adalah kombinasi pada dunia nyata dan virtual, interaksi yang berjalan secara *real-time*, dan karakteristik terakhir adalah bentuk objek yang berupa 3dimensi atau 3D. Bentuk data kontekstual dalam *augmented reality* ini dapat berupa data lokasi, audio, video ataupun dalam bentuk model dan animasi 3D. (Wahid & Fauzan, 2019)

Pada umumnya komponen-komponen yang diperkukan dalam pembuatan *augmented reality* ini adalah :

- 1. Komputer
- 2. *Marker*
- 3. Kamera

### C. Unity 3D

Unity 3D adalah *Game Engine* atau *software* yang digunakan untuk membuat *Video Game.* Unity 3D sendiri dikembangkan oleh *Unity Technologies.* "*Unity* adalah sebuah *Game Engine* yang memungkinkan anda, baik perseorangan maupun tim untuk membuat sebuah Game 3D dengan mudah dan cepat".

*Unity 3D game engine* dipilih karena software ini sangan mudah digunakan, *interface* sederhana dan mudah dipelajari, serta memberikan grafis yang tinggi *Scripting* pada *Unity 3D* juga sangat mudah dipelajari dan cukup sederhana. (Ananda et al., 2015)

#### D. *Vuforia Qualcom*

*Vuforia* adalah *augmented reality Software Development* untuk perangkat bergerak yang memudahkan pembuatan aplikasi *augmented reality. Vuforia* menggunakan *Computer Vision* untuk mengenali dan melacak marker atau image target dan objek 3D sederhana, seperti kotak, secara *real-time.*(saputra, aprillio, 2014)

#### E. Audio Visual

Audio adalah hasil dari getaran yang dihasilkan dan suara benda yang bisa didengar oleh telinga manusia, getaran minimum suara setidaknya 20kali per detik. Audio memiliki peran penting dalam komunikasi, suara dapat membangun sistem komunikasi yang baik dalam bentuk sinyal listrik yang membawa elemen suara. Audio adalah sebuah media untuk bahan ajar yang berisikan pesan dalam bentuk auditive, yang merangsanag pikiran, perasaan, perhatian dan kemauan proses belajar terjadi. Media adalah bentuk dari teknik untuk menyampaikan pesan yang kan disampaikan di Internet bentuk simbol auditive, baik verbal dan nonverbal.(Arifitama & Syahputra, 2018).

Contoh audio visual yang diterapkan :

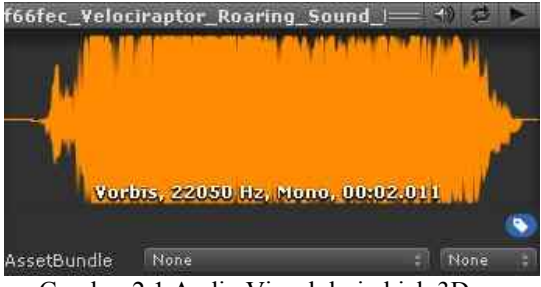

Gambar 2.1 Audio Visual dari objek 3D

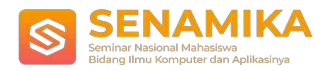

### **3 Metodologi**

#### Metodologi penelitian dalam pembuatan aplikasi *augmented reality* ini cara kerja sistem secara garis besar yaitu berupa pembuatan arsitektur sistem, script program, model 3D dan aplikasi android. Secara umum Deskripsi sistem adalah sebagai berikut.

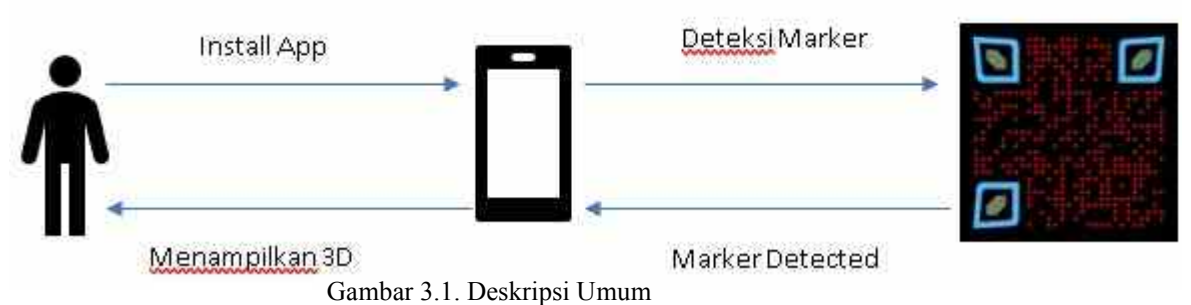

Sistem

Pada Gambar 1dapat diketahui secara umumdeskripsi sistem adalah :

- 1. Sistem dapat mendeteksi marker dan marker dapat di deteksi
- 2. Sistem dapat menentukan posisi dari objek 3D diatas marker
- 3. Sistem dapat mengeluarkan posisi objek 3D dan suara

Aplikasi *augmented reality* ini dibuat dengan menggunakan *Unity* yang dimana aplikasi ini adalah salah satu software yang mendukung untuk membuat *augmented reality* dan sudah mendukung *library Vuforia* yang sudah terintegrasi dengan berbagai jenis platform. Proses perancangan meliputi:

- 1. Membuata n *marker* pada setiap objek.
- 2. Membuat 3D objek dan menambahkan suara.

Perancangan ini dimulai dengan membuat sebuah diagram *use case, Use case* adalah gambaran dari fungsionalitas yang diterapkan ke dalam sistem.

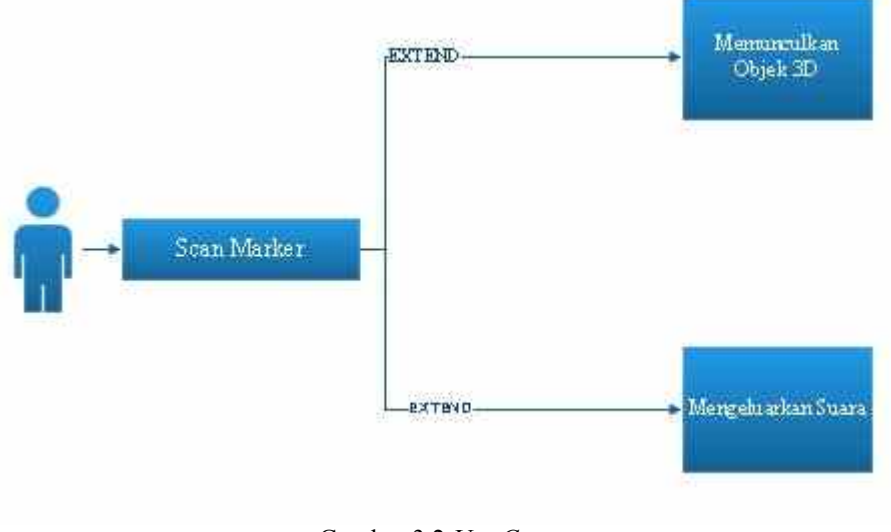

Gambar 3.2 *Use Case Diagram*

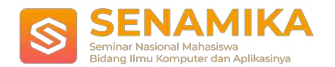

# **4 Hasil dan Pembahasan**

### **4.1 Pembuatan Aplikasi**

Pembuatan aplikasi dimulai dari proses pembuatan UI menu terlebih dahulu.

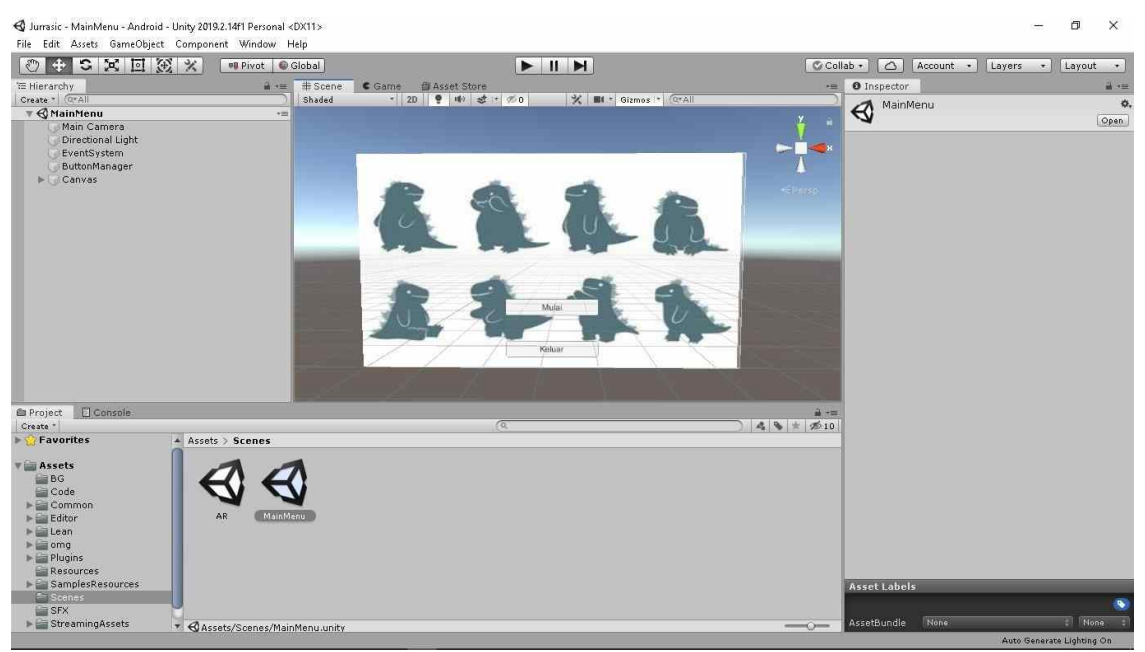

Gambar 4.1.1 UI Menu

Pada gambar 4.1.2 kita tentukan image target yang akan digunakan untuk memunculkan objek 3D yang ada akan seperti apa , lalu pada gambar 4. 1.3 adalah gambar dari semua objek 3D yang akan ditampilkan melalui marker yang sedang discan.

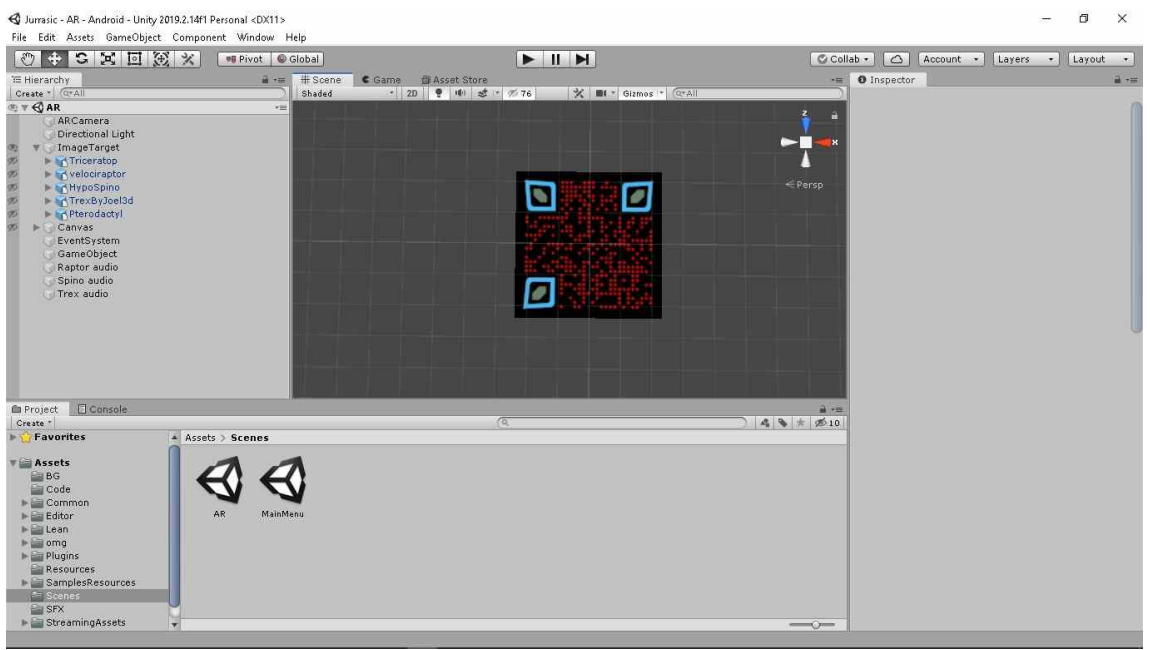

Gambar 4.1.2 Image Target

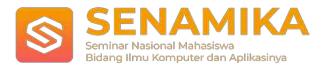

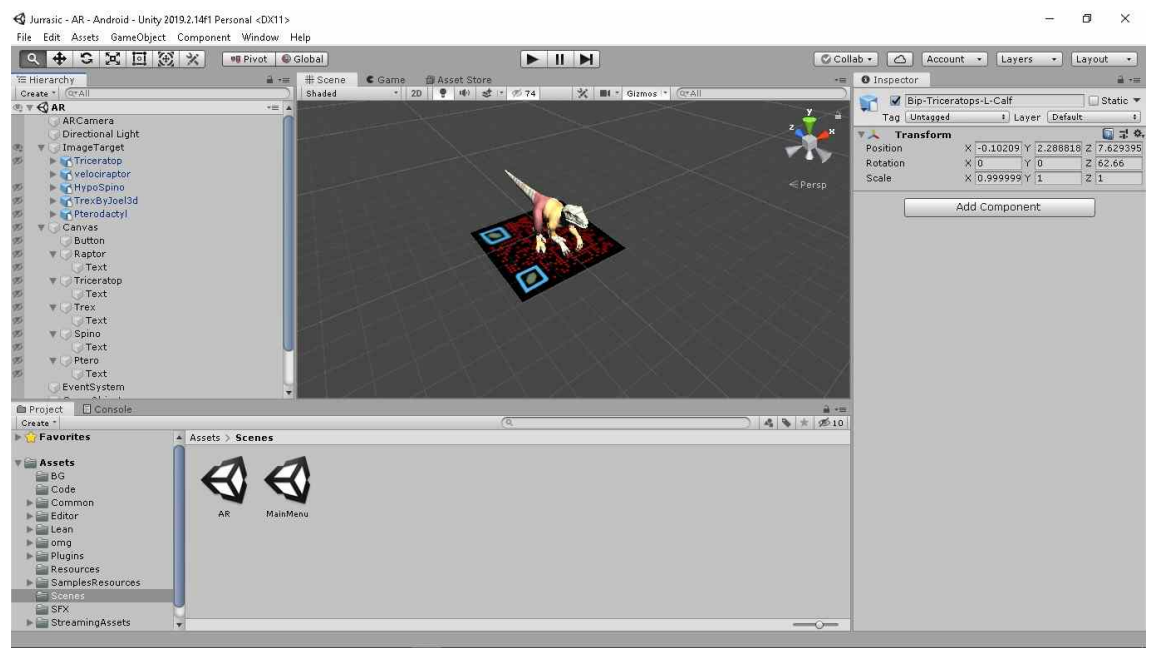

Gambar 4.1.3 Objek 3D

Pada gambar 4. 1.4 pengguna akan menentukan objek 3D mana yang akan di tampilkan melalu marker dengan

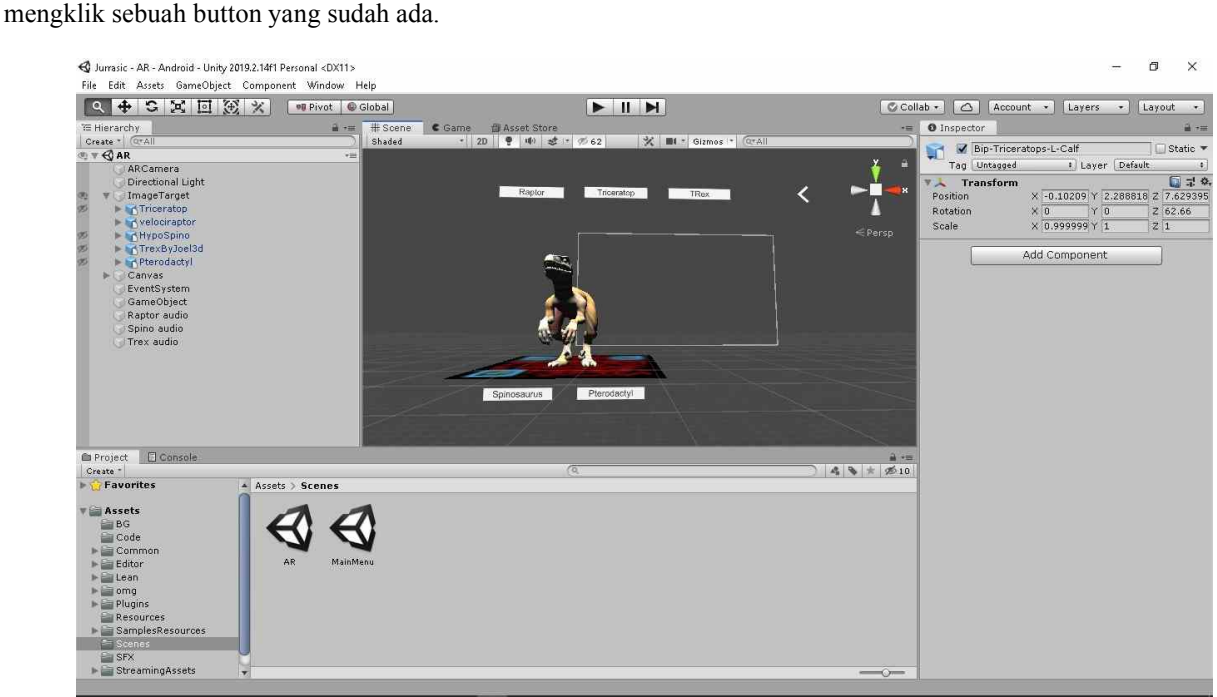

Gambar 4.1.4 Button

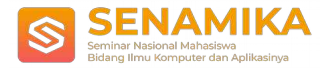

### **4.2 Hasil Aplikasi**

**Gambar 4.2.1 Objek 3D**

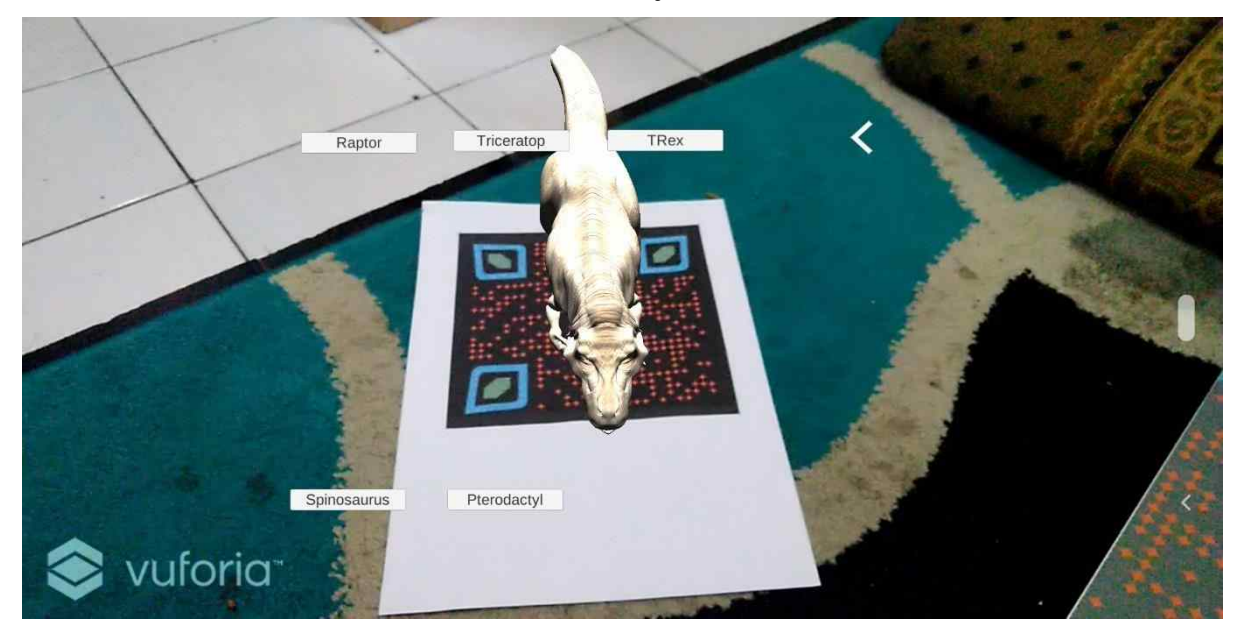

Pada gambar 4.2.1 hasil scan dari marker yang sudah buat dan print out yang bisa digunakkan secara *real time,* ketika user mengklik button yang sudah tersedia akan menampilkan 3D objek yang berbeda dan suara yang sudah tersedia di dalam database.

### **4.3 Pengujian Aplikasi**

Pengujian aplikasi ini menggunakan teknik black box. Dimana pada tahap ini akan menguji fungsionalitas dari fitur yang disediakan aplikasi. Pada table 1 hasil pengujian fungsionalitas aplikasi. Disimpulkan bahwa pengujian ini berjalan sesuai dengan harapan.

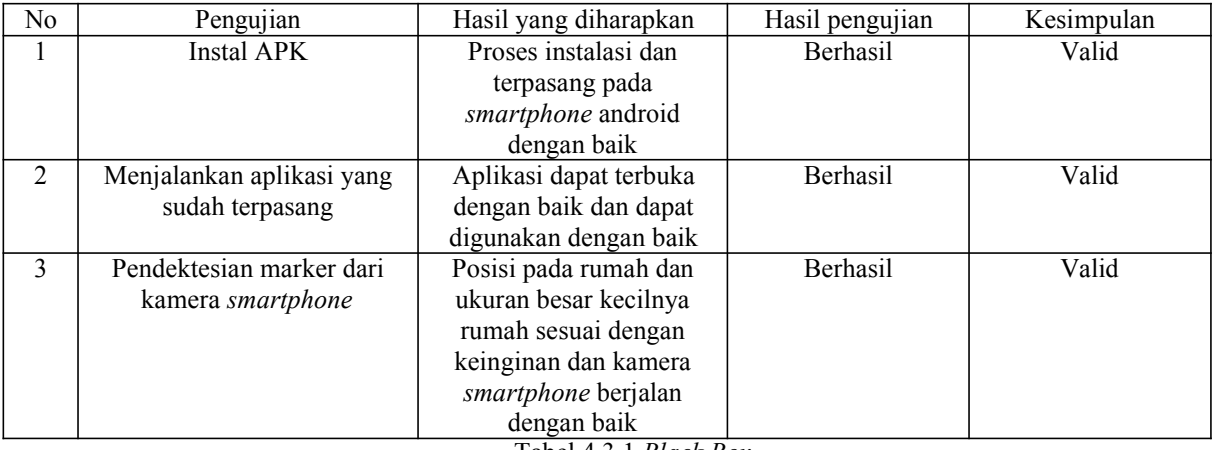

Tabel 4.3.1 *Black Box*

### **5 Kesimpulan**

- 1. Aplikasi ini bisa di gunakan pada berbagai versi android.
- 2. "PENGENALAN NAMA HEWAN PURBAKALA BERBASIS AUGMENTED REALITY MENGGUNAKAN MARKED BASED TRACKING DAN SUARA" sebagai media pembelajaran untuk anak tingak usia dini atau SD
- 3. Aplikasi ini dapat berjalan dengan baik menggunakan kamera *smartphone.*

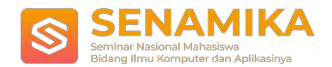

### **Referensi**

- [1]. Ananda, T. A., Safriadi, N., Sukamto, A. S., Studi, P., & Universitas, I. (2015). Penerapan Augmented Reality
- [2]. Sebagai Planet-Planet Di Tata Surya. *Jurnal Sistem Dan Teknologi Informasi*, *1*(1), 1–5.
- [3]. Apriyani, M. E., & Gustianto, R. (2015). Augmented Reality sebagai Alat Pengenalan Hewan Purbakala dengan Animasi 3D menggunakan Metode Single Marker. *JURNAL INFOTEL - Informatika Telekomunikasi Elektronika*, *7*(1), 47. https://doi.org/10.20895/ infotel.v7i1.29
- [4]. Arifitama, B., & Syahputra, A. (2018). *Promotional Advertising in an Augmented Reality Environment Using*
- [5]. *Audio Visual Approach for Trilogi University*.
- [6]. saputra, aprillio, Y. (2014). Implementasi augmented reality (ar) pada fosil purbakala museum geologi bandung Teknik Informatika Universitas Komputer Indonesia Jurnal Ilmiah Komputer dan Informatika ( KOMPUTA ). *Implementasi Augmented Reality (Ar) Pada Fosil Purbakala Museum Geologi Bandung Teknik Informatika – Universitas Komputer Indonesia Jurnal Ilmiah Komputer Dan Informatika ( KOMPUTA )*, 1–8.
- [7]. Wahid, A. A., & Fauzan, H. (2019). *Penerapan Augmented Reality Pada Aplikasi Pembelajaran*. *July*, 0–6.